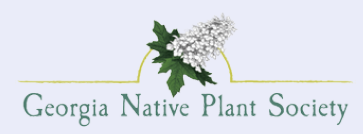

# **GNPS Habitat Restoration Site Application (Type 1-3 Projects)**

Please complete this form. The order of the questions matches the order of discussion in the Habitat Restoration Manual. Questions may be directed to restoration.subcommittee@gnps.org.

# **Site Profile**

**1. Project Personnel**

**1a. GNPS Liaison Name (if different from Project Manager):**

**GNPS Liaison Email:**

**GNPS Liaison Phone Number:**

**Is the Project Manager the same person as the GNPS Liaison?**

**1b. Project Manager Name:**

**Project Manager Email:**

**Project Manager Phone Number:**

**1c. Additional Contact Name:**

**Additional Contact Email:**

**Additional Contact Phone Number:**

**2. Sponsoring Organization (if applicable)**

**2a. Sponsoring Organization Name:**

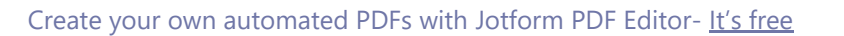

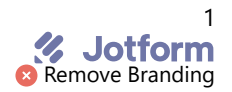

**Sponsoring Organization Email:**

**Sponsoring Organization Phone Number:**

**Sponsoring Organization Website:**

**3. Property Information**

**3a. Property Owner / Entity Name:**

**Property Owner / Entity Mailing Address:** .

**Property Owner / Entity Email:**

**Property Owner / Entity Phone Number:**

**3b. Property Address:** Sed ante. Vivamus tortor.

**Legal restrictions, if any:** Sed ante. Vivamus tortor.

**Do you have permission from the property owner to conduct restoration activities?**

**Provide signed documentation of permission such as a letter or an email:**

**3f. Please describe how you will recruit/manage volunteers and/or provide any other information about how the project will be staffed:**

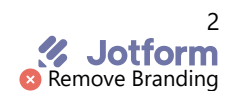

Sed ante. Vivamus tortor.

### **Project Description**

**1. Project Details**

**1a. Project Type: (Refer to the Habitat Restoration Manual for descriptions. If you are applying for a Native Plant Educational Gardens, please use the Native Plant Educational Garden Form.)**

**1b. Project Size:**

**2. Grantor(s)**

**Is this a sponsored project or have you received grant funding?**

**2a. If YES, provide the sponsor name, contact information and details of sponsorship/grant:** 

**3. Labor**

**Do you have paid workers?**

**3a. Number of paid workers:**

**3b. Number of hours per week/month that paid staff will work:** 

**3c. Number of current volunteers:**

**3d. Number of hours per week/month that volunteers will work:** 

**3e. Will additional volunteers be recruited?**

**4. Existing Habitat**

**Select the types of habitat(s) on the existing Project Site:**

**4a. If "Other" was selected above, please describe:**

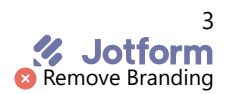

**4b. Site assessment - Give a description of the project site including topography, hydrology, soil, previous management and general plant composition. If you identified a local reference site, please provide the name or location of that reference site used (see Habitat Restoration Manual):**

**List all identified native species, providing both common and botanical names.** 

**List all identified non-native species and/or non-native invasive species, providing both common and botanical names.** 

**4c. Attach two high quality photographs and/or aerial photo(s) of the site:** 

#### **Project Description Continued**

**5. Planned Restoration**

**Attach any proposed layout drawings of the project plans and/or additional photographs of the project or project area, as needed, to describe your plans:**

**5a. Describe any work that has already begun or been planned:**

**5b. List short-term project objectives (for the first six months) and describe how you will** 

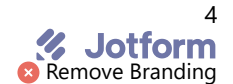

**accomplish them, using guidance from the GNPS Habitat Restoration Manual:**

**5c. Describe your long-term project objectives (beyond the initial six months) and describe how you hope to accomplish them, using guidance from the GNPS Habitat Restoration Manual:**

**6. Maintenance**

**6a. Describe in detail how plants will be taken care of between acquisition and planting:**

**6b. Describe long-term maintenance plans including care of plantings, water source(s), ongoing monitoring and removal of non-native invasive plants or weeds, plans to prevent or mitigate damage, etc. Be as specific as possible.**

**7. Project Evaluation**

**7a. Describe how you will monitor progress on your project (documentation and photos):**

**7b. Describe how you will determine how well your objectives were met:**

**7c. Describe how you will report your progress to GNPS and other stakeholders. A minimum of an annual report to GNPS is required to maintain your site in good standing to continue receiving GNPS support:**

**8. Budget**

**Outline the budget for this project including funding, donations, and in-kind contributions, or attach budget documents.:**

**File Upload**

## **Signature Page**

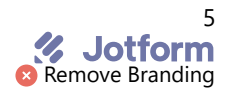

Option 2

**The non-member organization and its members understand that GNPS will give its approval/ support only for projects that follow GNPS Habitat Restoration Manual protocols. Please read and check all boxes below:**

#### **GNPS Liaison Signature**

**Date Date Friday, February 4, 1955** 

Please note: We ask for the GNPS Liaison to sign off on this application in order to ensure GNPS protocols are agreed to and followed. If the GNPS Liaison is not the Project Manager, we will request an additional signature on this completed application from the Project Manager to acknowledge that they understand and agree with the project parameters. GNPS will initiate that signature process. We will also request the signature of the sponsoring organization. GNPS will initiate that signature process.

Click below to submit you application. A member of the GNPS Restoration Subcommittee will be in touch!

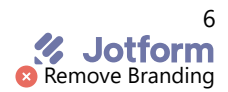